# Performance evaluation of managed portfolios

The business of evaluating the performance of a portfolio manager has developed a rich set of methodologies for testing whether a manager is skilled or not.

The goal is to identify whether the manager has a skill that goes beyond simple, well known strategies that can easily be implemented by unskilled investors. For example, portfolio tilts towards small stocks should not necessarily be viewed as skill. The methods can be grouped into two major approaches

- 1. Returns-based performance evaluation
- 2. Portfolio holdings-based performance evaluation

Performance evaluation of managed portfolios

Pros and cons.

Returns-based:

- 1. Rely on less information
- 2. Returns are often available at higher frequencies than other information

Portfolio holdings-based

- 1. Will more clearly identify skill
- 2. Require more information than returns-based measures.

## Benchmark

A benchmark is a measuring tape, a portfolio that is an alternative investment opportunity.

Good benchmarks should be

- $\blacktriangleright$  Unambiguous
- $\blacktriangleright$  Tradeable
- $\blacktriangleright$  Measurable
- $\blacktriangleright$  Appropriate
- $\blacktriangleright$  Reflective of current investment opinions
- $\blacktriangleright$  Specified in advance.

## Performance measures

[Chen and Knez \(1996\)](#page-32-0): Desirable properties of performance measures.

- $\blacktriangleright$  Fit. Capture strategies relevant for uninformed investors. Have zero performance for simple strategies feasible for such investors.
- $\triangleright$  Be Scalable. Linear combinations of manager measures should equal the measure for the linear combination of manager portfolios
- $\triangleright$  Be continuous. Close skills/strategies should have close performance measures.
- $\triangleright$  Exhibit monotonicity. Assign higher measures for more skilled managers.

An added desirable property is manipulation-proofness. See [Goetzmann, Ingersoll, Spiegel, and Welch \(2007\)](#page-32-1)

Show examples of methods used for doing portfolio performance evaluation.

Only two examples in the talk.

- ▶ Baseline Regression Model
- ▶ Stochastic Discount Factor based performance measurement

## Returns-based analysis

Standard benchmark for academics – four-factor model of [Carhart](#page-32-2) [\(1997\)](#page-32-2).

 $eR_{pt} = \alpha + \beta \text{RMRF}_{t} + s\text{SMB}_{t} + h\text{HML}_{t} + u\text{UMD}_{t} + \varepsilon_{pt}$ 

where

 $eR_{pt}$  is the month-t excess return on a the managed portfolio (net return minus T-bill return)

 $\mathrm{RMRF}_{\bm{t}}$  is the month- $t$  excess return on a value-weighted

aggregate market proxy portfolio; and

 $\mathrm{SMB}_t$  ,  $\mathrm{HML}_t$  and  $\mathrm{UMD}_t$  are month- $t$  return on value-weighted zero-investment factor-mimicking portfolios for size,

book-to-market (BTM) equity, and one-year momentum in stock returns, respectively.

One reason for the popularity of this model as a benchmark is the provision by Ken French of these factors on his homepage.

These factors applies to the cross-section of US stock returns. For other market places similar pricing factors applies, factors that captures predictable variation in asset returns.

#### Exercise

On the course homepage you will find returns for Folketrygdfondet, a Pension Fund controlled by the Ministry of Finance, primarily investing in the Norwegian equity markets. The file "folketrygdfondet\_1998\_2014.csv" contains data for 1998 to 2014. In this file, the first data column (labeled SPN), contains data for the norwegian equity part of the portfolio. With this data, do a performance analysis using one factor and three factor models

$$
eR_{pt} = \alpha_p + \beta_p eR_{mt} + \varepsilon_t
$$

$$
eR_{pt} = \alpha_p + \beta_p eR_{mt} + b_s SMB_t + b_h HML_t + \varepsilon_t
$$

Consider both an equally weighted and a value weighted market index.

You read in the data and align it. Show reading the FTF data:

```
library(zoo)
datadir <- "/home/bernt/data/2015/folketrygdfondet/"
filename <- paste(datadir, "folketrygdfondet_1998_2014.csv")
data \leq read.zoo(filename,format="%m/%d/%Y",skip=1,header="
rets <- as.numeric(coredata(data$SPN))
SpnRets <- zoo(rets/100.0,order.by=as.yearmon(index(data)))
head(SpnRets)
```

| <b>Statistic</b> | N   | Mean     | St. Dev. | Min      | Max   |
|------------------|-----|----------|----------|----------|-------|
| eRp              | 195 | 0.005    | 0.063    | $-0.245$ | 0.141 |
| eRmew            | 195 | 0.010    | 0.051    | $-0.188$ | 0.119 |
| eRmvw            | 195 | 0.014    | 0.061    | $-0.221$ | 0.162 |
| <b>SMB</b>       | 195 | 0.006    | 0.042    | $-0.171$ | 0.133 |
| HML              | 195 | $-0.001$ | 0.046    | $-0.166$ | 0.093 |

The resulting time series are summarized as

Doing the regressions. One factor model

```
eRp <- SpnRets - Rf
data <- merge(eRp,eRmew,eRmvw,all=FALSE)
eRp <- data$eRp
eRmEW <- data$eRmew
eRmVW <- data$eRmvw
```

```
regrEW < - \ln(eRp \sim eRmEW)regrVW <- lm(eRp ~ eRmVW)
```
Doing the regressions, Three factor model

data <- merge(eRp,eRmew,eRmvw,SMB,HML,all=FALSE)

- eRp <- data\$eRp
- eRmEW <- data\$eRmew
- eRmVW <- data\$eRmvw
- SMB <- data\$SMB
- HML <- data\$HML

regrEW3 <- lm(eRp ~ eRmEW+SMB+HML) regrVW3 <- lm(eRp ~ eRmVW+SMB+HML)

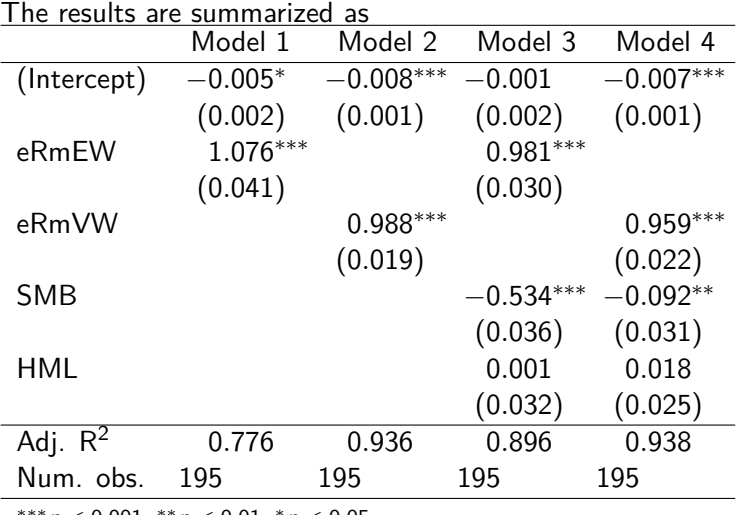

∗∗∗p *<* 0*.*001, ∗∗p *<* 0*.*01, <sup>∗</sup>p *<* 0*.*05

## Stochastic Discount Factors

An alternative formulation of the performance estimation problem comes from adapting the methods used for estimating asset pricing model.

Any asset pricing model can be written as a condition on the stochastic discount factor  $m_t$  that prices the risk in the economy at time t.

$$
E[\mathbf{m}_t \mathbf{R}_t - 1] = 0
$$

This relationship must also hold for any managed portfolio p

$$
E[\mathbf{m}_t R_{pt}-1]=0
$$

or, in conditional form,

$$
E[Z_{t-1}\mathbf{m}_t R_{pt}-Z_{t-1}\mathbf{1}]=0
$$

#### Stochastic Discount Factors

Suppose we estimate the discount factor  $\hat{m}$  using a crossection of assets. This empirical stochastic discount factor can then be used to evaluate any other assets, such as a portfolio. Performance measurement is then a matter of calculating:

$$
\alpha_p = \hat{m}_t R_{pt} - 1
$$

When  $R_{pt}$  is a gross return (Unconditional), or

$$
\alpha_p = \hat{m}_t R_{pt}
$$

When  $R_{\text{nt}}$  is an excess return (Unconditional). With conditioning information we would use:

$$
\alpha_p = E[Z_{t-1} \hat{m}_t R_{pt} - Z_{t-1}],
$$

#### Exercise

On the course homepage you will find returns for Folketrygdfondet, a Pension Fund controlled by the Ministry of Finance, primarily investing in the Norwegian equity markets. The file "folketrygdfondet\_1998\_2014.csv" contains data for 1998 to 2014. In this file, the first data column (labeled SPN), contains data for the norwegian equity part of the portfolio. With this data you want to do a portfolio performance analysis.

You want to use a SDF approach to evaluate the portfolio. To this end you first estimate a SDF using the crossection of 10 size based portfolios in the Norwegian Equity Market, i.e. you evaluate

#### $E_{t-1}$  [**m**<sub>t</sub>**eR**<sub>it</sub>] = 0

using data for the Norwegian Equity Market 1980–2014, where  $eR_{it}$  is excess return on the set of 10 size sorted portfolios.

#### Exercise

You parameterize **m**<sub>t</sub> as follows

 $m_t = 1 + b_1 eR_{mt} + b_2 SMB_t + b_3 HML_t$ 

where  $eR<sub>mt</sub>$  is excess return for an (equally weighted) market index, and SMB and HML are Norwegian versions of the Fama-French factors.

You use data for the Norwegian crossection to estimate the parameters  $\hat{b}_1$ ,  $\hat{b}_2$  and  $\hat{b}_3$ . This estimation is done with GMM. Given the estimated parameters, you calculate the *empirical sdf* m<sup>ore</sup>

$$
\hat{\mathbf{m}}_t = 1 + \hat{b}_1 e R_{mt} + \hat{b}_2 S M B_t + \hat{b}_3 H M L_t
$$

This empirical sdf is then used to estimate the alpha

$$
\alpha_p = \hat{m}_t R_{pt}
$$

First estimate the discount factor **m**. Data for Norway is read in, not shown. Excess returns for size portfolios in eR:

> eR <- SizeRets-Rf

> head(eR)

1 2 3 4 feb. 1980 0.09332633 0.12805033 0.09656333 0.01081033 mars 1980 0.04064733 -0.13399067 -0.11062267 -0.02122667 -0.03844967 april 1980 0.04325900 -0.02528300 0.01138800 -0.02672600 mai 1980 0.13158033 -0.01072267 0.02496333 0.00331933 0.02510633 juni 1980 -0.07027333 0.05159967 -0.01640333 0.08002867 -0.03835133 juli 1980 0.08894633 0.05146533 0.00258433 -0.01490567

....

Start by gathering all the necessary data into one matrix X:

- data <- merge(eR,eRm,SMB,HML,all=FALSE)
- er  $\leq$  as.matrix(data[,1:10])
- erm <- as.matrix(data[,11])
- $SMB \leftarrow as.matrix(data[, 12])$
- $HML \leftarrow$  as. matrix $(data[, 13])$

X <- cbind(er,erm,SMB,HML)

To do the GMM estimation, set up moment conditions and rund GMM

```
g <- function (parms,X) {
  b1 \leftarrow \text{params}[1]b2 \leftarrow parms[2]b3 \leftarrow parms [3]
  m \le -1 + b1 \times X[, 11] + b2 \times X[, 12] + b3 \times X[, 13]e \le -m * X[.1:10]return (e);
}
library(gmm)
t0 \leq c(0.1, 0.0)res \leq \text{gmm}(g,X,t0)
```
The results of the GMM estimation

 $gmm(g = g, x = X, t0 = t0)$ Method: twoStep Kernel: Quadratic Spectral(with bw = 3.23446 )

Coefficients:

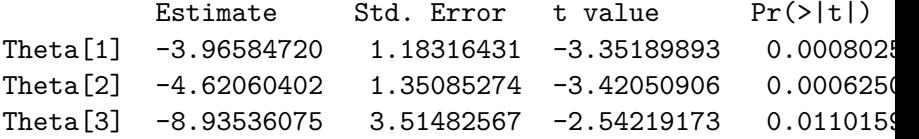

```
J-Test: degrees of freedom is 7
              J-test P-value
Test E(g)=0: 16.005459 0.025067
```
Initial values of the coefficients Theta[1] Theta[2] Theta[3] -2.650790 -5.875247 -13.255253

#### Summarizing the results

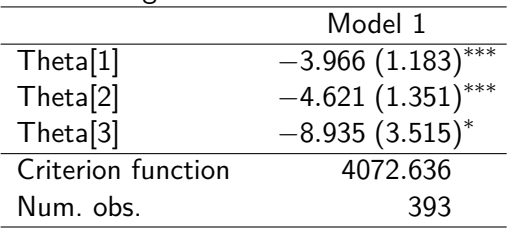

∗∗∗p *<* 0*.*001, ∗∗p *<* 0*.*01, <sup>∗</sup>p *<* 0*.*05

We can now construct an "ex post" **m**.

> print(res\$coefficients) Theta[1] Theta[2] Theta[3] -3.965847 -4.620604 -8.935361 > b <- as.numeric(res\$coefficients)  $> m \le -1 + b[1] * X[,$  11] + b[2] \* X[, 12] + b[3] \* X[, 13] > m <- zoo(m,order.by=index(data))  $>$  head(m) juli 1981 aug. 1981 sep. 1981 okt. 1981 nov. 1981 1.31491216 -0.02696329 0.96937468 0.82884810 0.43915309

This **m** is then used to estimate the alpha of the portfolio. First align the data

```
> \longrightarrow # portfolio to be
> eRp <- SpnRets - Rf
> \longrightarrow \qquad \qquad \qquad \qquad \qquad \qquad \qquad \qquad \qquad \qquad \qquad \qquad \qquad \qquad \qquad \qquad \qquad \qquad \qquad \qquad \qquad \qquad \qquad \qquad \qquad \qquad \qquad \qquad \qquad \qquad \qquad \qquad \qquad \qquad \qquad \q> data <- merge(m,eRp,all=FALSE)
> head(data)
                            m eRp
jan. 1998 1.4690374 -0.03175000
feb. 1998 0.9694579 0.03640000
mars 1998 1.3309379 0.07070833
april 1998 1.4671863 0.03778333
mai 1998 0.9361106 -0.08715833
```

```
juni 1998 1.0683310 -0.00269167
```
> mhat <- data\$m

> eRp <- data\$eRp

Then do calculation

>  $\longrightarrow$  # do alpha calculation > alpha <- mhat\*eRp > head(alpha) jan. 1998 feb. 1998 mars 1998 april 1998 mai  $-0.046641937$  0.035288268 0.094108397 0.055435183  $-0.0815$ > tail(alpha) okt. 2013 nov. 2013 des. 2013 jan. 2014 feb 0.033069149 0.020558175 0.003943663 -0.003177656 0.0178

This result in a time series of monthly alpha estimates.

> summary(alpha)

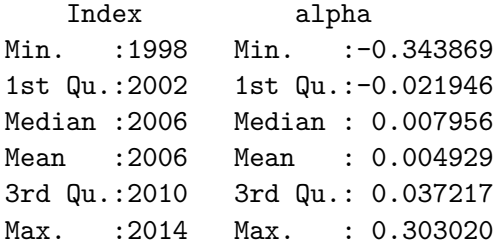

Superior performance is found if this on average is positive. To do a statistical test, treat each observation as independent, and test whether the mean is significantly positive.

> mean(alpha) [1] 0.004929535 > t.test(alpha)

```
One Sample t-test
```
data: alpha  $t = 0.9721$ , df = 194, p-value = 0.3322 alternative hypothesis: true mean is not equal to 0 95 percent confidence interval: -0.00507157 0.01493064 sample estimates: mean of x 0.004929535

Note that the previous test is a test against alpha equal to zero. If all we are concerned with is the ability to have *positive* alpha, we do a one sided test.

```
> t.test(alpha,alternative="greater")
```

```
One Sample t-test
```

```
data: alpha
t = 0.9721, df = 194, p-value = 0.1661
alternative hypothesis: true mean is greater than 0
95 percent confidence interval:
 -0.003451319 Tnf
sample estimates:
 mean of x
0.004929535
```
## Holdings-based analysis

Do not just consider the portfolio returns, we use the complete records of the asset composition of the portfolios. What can this achieve?

- It may alleviate the sensitivity of returns bases measures to choice of benchmark (the Roll critique).
- $\blacktriangleright$  This approach may deal with nontrivial shifts in style allocations.
- $\triangleright$  One can look at performance before trading costs (which are incorporated in returns).
- $\triangleright$  One can decompose the sources of value added by a manager.
- $\blacktriangleright$  Holdings-based analysis leads to more precise identification of manager ability, as observing performance on a security-by security basis increases the number of observations of ability.

#### Holdings-based analysis

holdings-bases measures  $\rightarrow$  the covariance between lagged weights and current returns.

$$
PHM_t = \text{cov}(w_{t-1}, R_t)
$$

Intuition:

A skilled manager will have portfolio weights that move in the same direction as future returns.

[Grinblatt and Titman \(1993\)](#page-32-3):

$$
GT_t = \sum_j (w_{j,t-1} - w_{j,t-2}) R_{j,t}
$$

Averaged across time

Stochastic Discount Factors and weight measures

Generate intuition General relationship

$$
E_t[m_{t+1}R_{t+1}\vert Z_t]=1
$$

where  $R_{+1}$  is the vector of primitive asset returns, m is the stochastic discount factor, and  $Z_t$  is conditioning information. For a given portfolio p, Alpha is calculated as

$$
\alpha_p = E_t[m_{t+1}R_{p,t+1}|Z_t] - 1
$$

#### Stochastic Discount Factors and weight measures

asset manager: chooses a set of weights  $w_t$ weights – function of the asset manager's information set  $\Omega_t$ 

$$
w_t = w_t(\Omega_t)
$$

The next period portfolio return  $R_{p,t+1}$  is then

 $R_{p,t+1} = w_t(\Omega_t) R_{t+1}$ 

Plugging this into the alpha calculation

$$
\alpha_p = E_t[m_{t+1}w_t(\Omega_t)R_{t+1}|Z_t] - 1
$$

from the definition of covariance

$$
cov(m_{t+1}R_{t+1}, w_t(\Omega_t))
$$

$$
= E[m_{t+1}R_{t+1}w_t(\Omega_t)] - E[m_{t+1}R_{t+1}]E[w_t(\Omega_t)]
$$

From the fundamental pricing relation

$$
\mathbb{E}[m_{t+1}R_{t+1}]=1
$$

the second term in the covariance is equal to 1 and we can express alpha as

$$
\alpha_p = \text{cov}(m_{t+1}R_{t+1}, w_t(\Omega_t)|Z_t)
$$

Interpretation: alpha — the covariance between the weights with the risk-adjusted returns

- <span id="page-32-2"></span>Mark M Carhart. On persistence in mutual fund performance. Journal of Finance, 52(1):57–82, March 1997.
- <span id="page-32-0"></span>Zhiwu Chen and Peter J. Knez. Portfolio performance measurement: Theory and applications. Review of Financial Studies, 9(2):511-555, Summer 1996.
- <span id="page-32-1"></span>W Goetzmann, J Ingersoll, M Spiegel, and I Welch. Portfolio performance manipulation and manipulation-proof performance measures. Review of Financial Studies, 20:1503–46, 2007.
- <span id="page-32-3"></span>Mark Grinblatt and Sheridan Titman. Performance measurement without benchmarks. Journal of Business, 66:47–68, 1993.